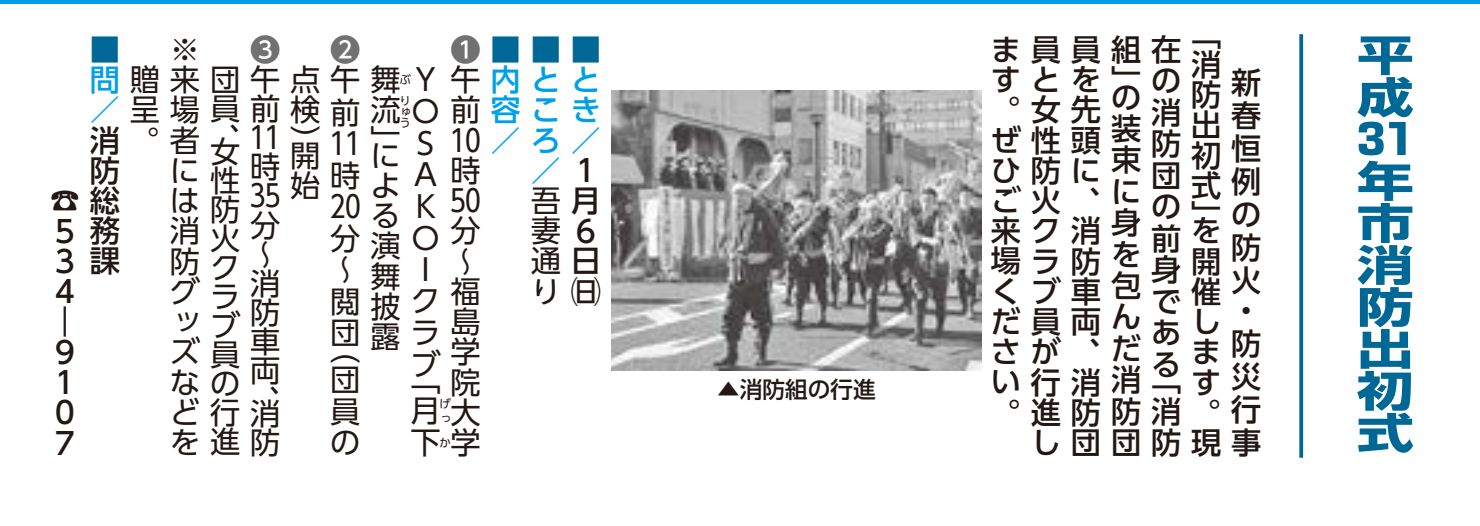

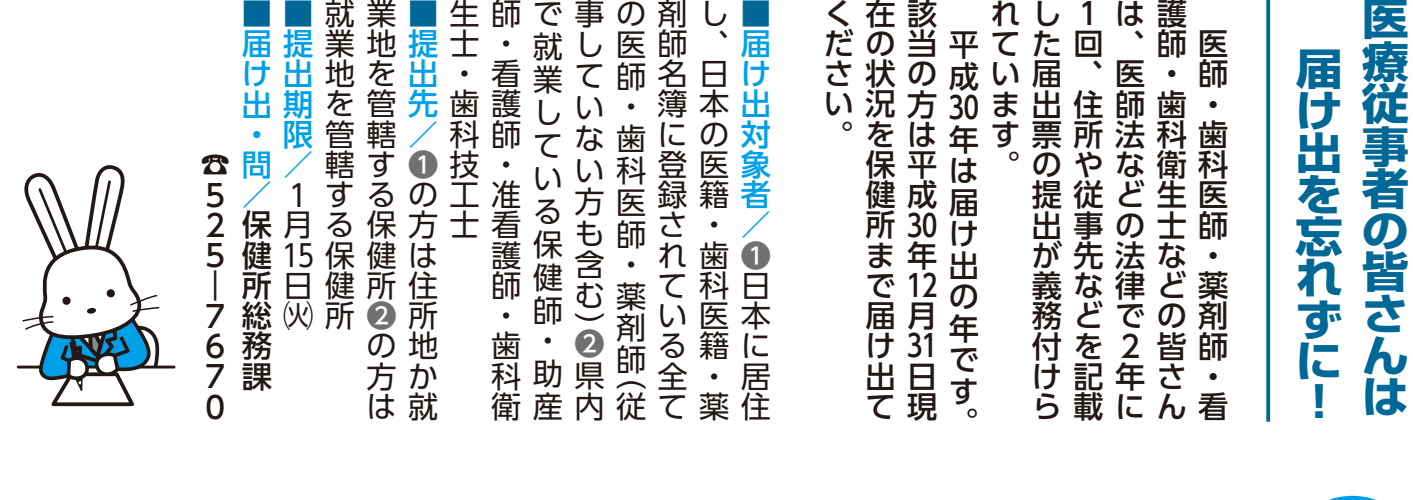

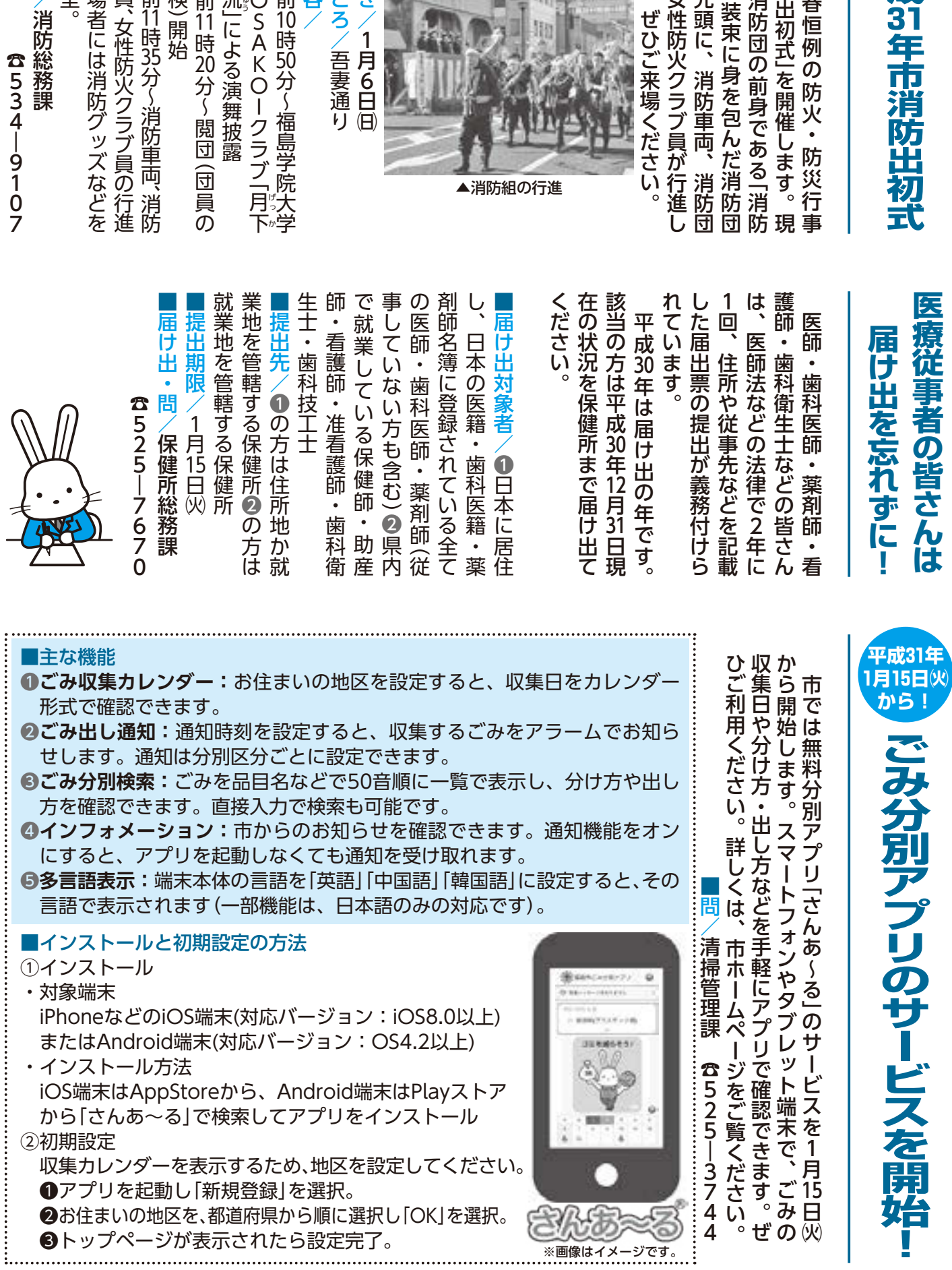

「さんあ~る」アプリのインストール:iOS端末用: 繁綴 Android端末用

8